## O IHRE FIRMA

## **Login**

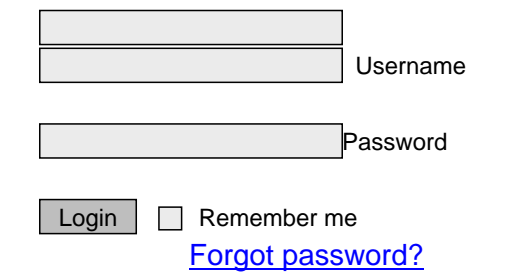

## $h$ 2 $\kappa$ K $Z$ l $\kappa$